## **The FEniCS Project** Philosophy, current status and future plans

Anders Logg logg@simula.no

Simula Research Laboratory

<span id="page-0-0"></span>FEniCS'06 in Delft, November 8-9 2006

イロト スタト スミト

つへへ

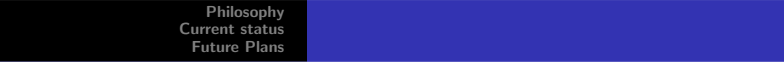

### **Outline**

#### [Philosophy](#page-2-0)

#### [Current status](#page-6-0)

**[Overview](#page-6-0)** [Examples](#page-9-0) **[Efficiency](#page-16-0)** 

#### [Future Plans](#page-21-0)

[Recent updates](#page-21-0) [Future plans](#page-22-0) [New projects?](#page-24-0)

 $\Box$ 

 $2Q$ 

∍

## The FEniCS Project

- ◮ Initiated in 2003
- Develop free software for the Automation of CMM
- $\triangleright$  An international project with collaborators from the University of Chicago, Chalmers University of Technology, Delft University of Technology, Argonne National Laboratory, KTH, Simula and Texas Tech (in order of appearance)
- The Automation of CMM:
	- $(i)$  The automation of discretization: **done**
	- (ii) The automation of discrete solution
- (iii) The automation of error control
- (iv) The automation of modeling
- $(v)$  The automation of optimization

<span id="page-2-0"></span> $\Box$ 

 $\Omega$ 

[Philosophy](#page-2-0) [Current status](#page-6-0) [Future Plans](#page-21-0)

### Automation of CMM

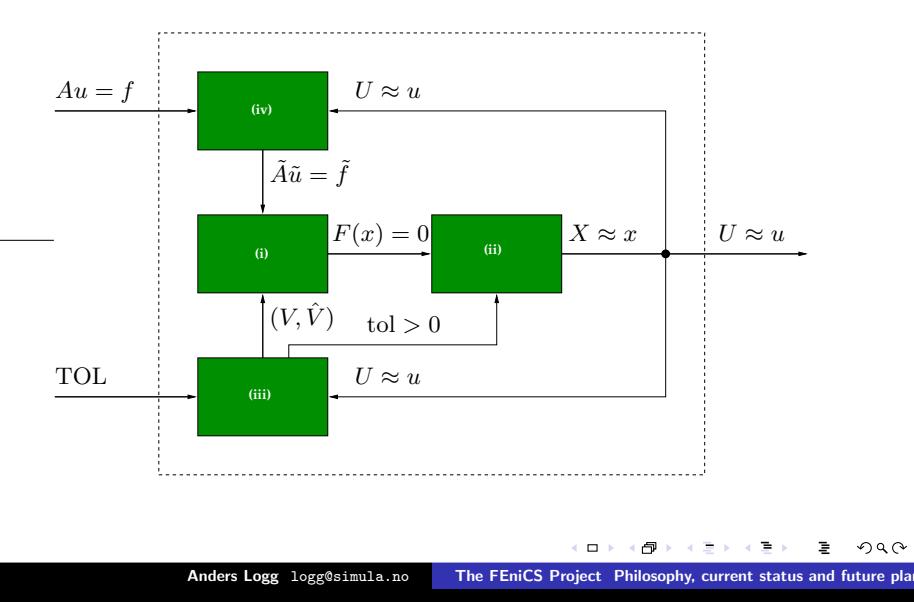

## Automating the finite element method

FEniCS automates (important aspects of) the finite element method:

 $\triangleright$  Automatic generation of finite elements (FIAT)

$$
e=(K,P,\mathcal{N})
$$

 $\blacktriangleright$  Automatic evaluation of variational forms (FFC)

$$
a(v, U) = \int_{\Omega} \nabla v \cdot \nabla U \, dx
$$

▶ Automatic assembly of linear systems (DOLFIN)

for all cells 
$$
K \in \mathcal{T}_{\Omega}: A \dashv A^{K}
$$

 $\Omega$ 

## Basic principles

Basic principles:

- ▶ Generality (automation)
- $\blacktriangleright$  Efficiency
- $\blacktriangleright$  Simplicity
	- ▶ Methodology
	- **EXP** Implementation
	- $\blacktriangleright$  User interfaces
- $\blacktriangleright$  Applications

Realization:

- ▶ Organized as a collection reusable components
- ▶ A rapid and open development process
- ▶ Modern programming techniques
- $\blacktriangleright$  Novel algorithms

 $\Box$ 

 $\sim$ 化异体  $2Q$ 

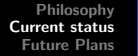

**[Overview](#page-6-0)** [Examples](#page-9-0) **[Efficiency](#page-16-0)** 

## **Components**

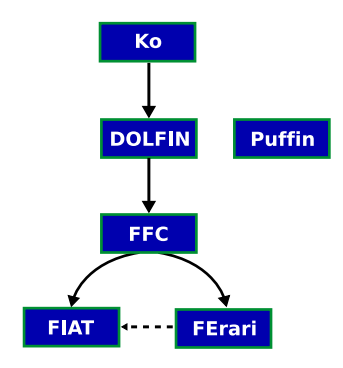

- $\triangleright$  DOLFIN is the C++/Python interface of FEniCS
- $\triangleright$  FIAT is the finite element backend of FEniCS
- $\triangleright$  FFC is a just-in-time compiler for variational forms
- $\triangleright$  FErari functions as an optimizing backend for FFC
- $\triangleright$  Ko is a special-purpose interface for simulation of mechanical systems
- $\triangleright$  Puffin is a light-weight version of FEniCS for Octave/MATLAB

<span id="page-6-0"></span> $-$ ⊣⊜  $290$ 

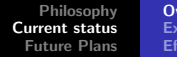

#### rerview amples iciency

## Key Features

- $\triangleright$  Simple and intuitive object-oriented API,  $C++$  or Python
- $\blacktriangleright$  Automatic and efficient evaluation of variational forms
- ▶ Automatic and efficient assembly of linear systems
- ▶ General families of finite elements, including arbitrary order continuous and discontinuous Lagrange elements
- ▶ Arbitrary mixed elements
- $\blacktriangleright$  High-performance parallel linear algebra
- $\triangleright$  General meshes, adaptive mesh refinement
- $\blacktriangleright$  Multi-adaptive mcG(q)/mdG(q) and mono-adaptive  $cG(q)/dG(q)$  ODE solvers
- ▶ Support for a range of output formats for post-processing, including DOLFIN XML, ParaView/Mayavi/VTK, OpenDX, Octave, MATLAB, GiD - 6 ⊳  $\leftarrow$   $\Box$ **ALC: NO** 医骨下的

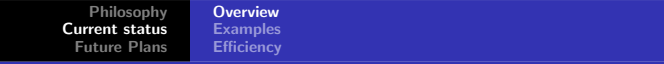

## Linear algebra

► Complete support for PETSc

- $\blacktriangleright$  High-performance parallel linear algebra
- $\triangleright$  Krylov solvers, preconditioners
- $\blacktriangleright$  Complete support for uBlas
	- $\triangleright$  BLAS level 1, 2 and 3
	- $\triangleright$  Dense, packed and sparse matrices
	- $\triangleright$  C++ operator overloading and expression templates
	- ▶ Krylov solvers, preconditioners added by DOLFIN
- ▶ Uniform interface to both linear algebra backends
- ► LU factorization by UMFPACK for uBlas matrix types
- ► Eigenvalue problems solved by SLEPc for PETSc matrix types
- ▶ Matrix-free solvers ("virtual matrices")

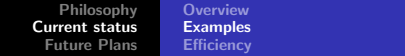

### Poisson's Equation

Find  $U\in V_h$  such that  $a(v,U)=L(v)$  for all  $v\in \hat{V}_h$ , where

$$
a(v, U) = \int_{\Omega} \nabla v \cdot \nabla U \,dx L(v) = \int_{\Omega} v f \,dx
$$

element = FiniteElement("Lagrange",  $\ldots$ )

```
v = TestFunction(element)
```

```
U = TrialFunction(element)
```

```
f = Function(element)
```

```
a = dot(grad(v), grad(U))*dxL = v*f*dx
```
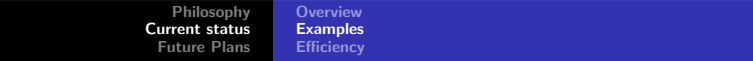

#### The Stokes equations

#### Differential equation:

$$
\begin{array}{rcl}\n-\Delta u + \nabla p & = & f & \text{in } \Omega \\
\nabla \cdot u & = & 0 & \text{in } \Omega \\
u & = & u_0 & \text{on } \partial \Omega\n\end{array}
$$

$$
\blacktriangleright \text{ Velocity } u = u(x)
$$

$$
\blacktriangleright
$$
 Pressure  $p = p(x)$ 

 $\Box$ 

A

÷

Fь 重  $2Q$ 

[Philosophy](#page-2-0) [Current status](#page-6-0) [Future Plans](#page-21-0) **[Overview](#page-6-0)** 

[Examples](#page-9-0) **[Efficiency](#page-16-0)** 

### Stokes with Taylor–Hood elements

$$
\text{Find } (U,P) \in V_h = V_h^u \times V_h^p \text{ such that }
$$

$$
\int_{\Omega} \nabla v : \nabla U - (\nabla \cdot v)P + q \nabla \cdot U \,dx = \int_{\Omega} v \cdot f \,dx
$$

for all  $(v, q) \in \hat{V}_h = \hat{V}_h^u \times \hat{V}_h^p$ 

- $\blacktriangleright$  Approximating spaces  $\hat{V}_h$  and  $V_h$  must satisfy the Babuška–Brezzi inf–sup condition
- ▶ Use Taylor-Hood elements:
	- $\blacktriangleright$   $P_q$  for velocity
	- $\triangleright$   $P_{q-1}$  for pressure

 $\Box$ 

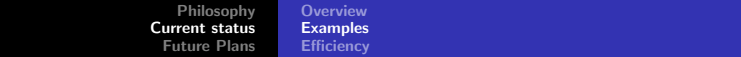

#### Implementation

```
P2 = FiniteElement("Vector Lagrange", "triangle", 2)
P1 = FiniteElement("Lagrange", "triangle", 1)
TH = P2 + P1(v, q) = TestFunctions(TH)(U, P) = TrialFunctions(TH)
f = Function(P2)a = (dot(grad(v), grad(U)) - div(v)*P + q*div(U))*dxL = dot(v, f) * dx
```
4 T 6 L

やすい

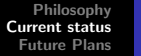

**[Overview](#page-6-0)** [Examples](#page-9-0) **[Efficiency](#page-16-0)** 

# Solution (velocity field)

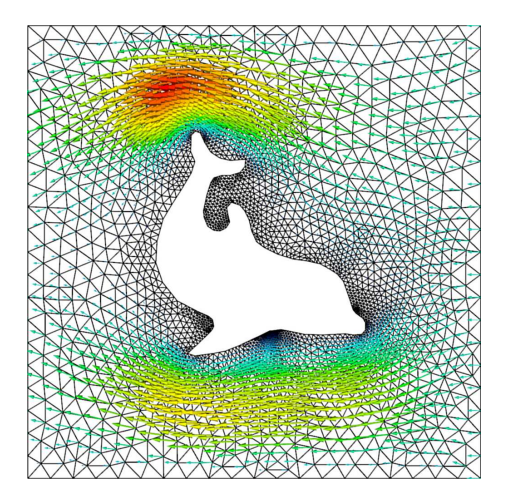

×.  $\Box$  つへへ

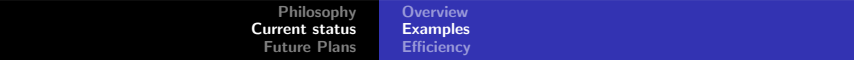

## Stabilization

- $\triangleright$  Circumvent the Babuška–Brezzi condition by adding a stabilization term
- $\triangleright$  Modify the test function according to

$$
(v,q)\to (v,q)+(\delta\nabla q,0)
$$

with  $\delta = \beta h^2$ 

Find  $(U, P) \in V_h = V_h^u \times V_h^p$  $\frac{r}{h}^p$  such that

Z  $\int_\Omega \nabla v : \nabla U - (\nabla \! \cdot \! v) P + q \nabla \! \cdot \! U + \delta \nabla q \! \cdot \! \nabla P \, \mathrm{d}x = \int$  $\int_{\Omega} (v + \delta \nabla q) \cdot f \, \mathrm{d}x$ 

for all  $(v,q) \in \hat{V}_h = \hat{V}_h^u \times \hat{V}_h^q$ 

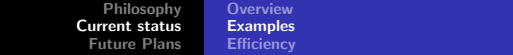

#### Implementation

```
vector = FiniteElement("Vector Lagrange", "triangle", 1)
scalar = FiniteElement("Lagrange", "triangle", 1)
system = vector + scalar
(v, q) = TestFunctions(system)
(U, P) = TrialFunctions(system)
f = Function(vector)h = Function(scalar)
d = 0.2*h*ha = (dot(grad(v), grad(U)) - div(v)*P + q*div(U) + \d*dot(grad(q), grad(P))) *dxL = dot(v + mult(d, grad(q)), f) * dx
```
 $\Omega$ 

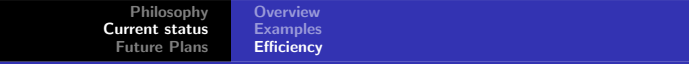

### **Benchmarks**

- $\triangleright$  Measure CPU time for the evaluation of the element tensor (the "element stiffness matrix")
- $\triangleright$  Code automatically generated by the form compiler FFC
- ▶ Compute speedup compared to a standard quadrature-based approach with loops over quadrature points

<span id="page-16-0"></span>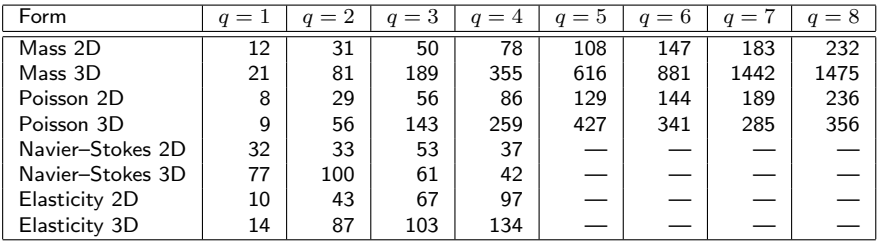

[Philosophy](#page-2-0) [Current status](#page-6-0) [Future Plans](#page-21-0) [Overview](#page-6-0)

[Examples](#page-9-0) **[Efficiency](#page-16-0)** 

### Compiling Poisson's equation: non-optimized, 16 ops

```
void eval(real block[], const AffineMap& map) const
{
  [...]
  block[0] = 0.5*G000 + 0.5*G001 +0.5*GO_1 0 + 0.5*GO_1 1;
  block[1] = -0.5 * GO_0_0 - 0.5 * GO_1.0;block[2] = -0.5*GO_0_1 - 0.5*GO_1;block[3] = -0.5*GO 0 0 - 0.5*G0 0 1;
  block[4] = 0.5*GO_0 0:
  block[5] = 0.5 * GO_0_1;block[6] = -0.5 * 60_10 - 0.5 * 60_11block[7] = 0.5 * GO_1_0;block[8] = 0.5 * GO_1_1;}
```
イロン イ押 トラ テンラチント

 $\equiv$ 

 $2Q$ 

[Philosophy](#page-2-0) [Current status](#page-6-0) [Future Plans](#page-21-0) [Overview](#page-6-0) [Examples](#page-9-0) **[Efficiency](#page-16-0)** 

#### Compiling Poisson's equation: ffc -O, 11 ops

```
void eval(real block[], const AffineMap& map) const
{
  [...]
 block[1] = -0.5*0000 + 0.5*0010;
  block[0] = -block[1] + 0.5 * 0.01 + 0.5 * 0.011]block[7] = -block[1] + -0.5*GO_0_0;block[6] = -block[7] + -0.5*6011;block[8] = -block[6] + -0.5*6010:
  block[2] = -block[8] + -0.5*6001;
  block[5] = -block[2] + -0.5*G011;block[3] = -block[5] + -0.5*GO_00;block[4] = -block[1] + -0.5*GO_1_0;}
```
4 n + 4 n +

a Basic and the second

 $2Q$ 

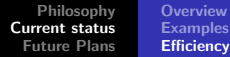

#### Compiling Poisson's equation:  $\text{ffc -f }$  blas, 36 ops

```
void eval(real block[], const AffineMap& map) const
{
  [...]
  cblas_dgemv(CblasRowMajor, CblasNoTrans,
              blas.mi, blas.ni, 1.0,
              blas.Ai, blas.ni, blas.Gi,
              1, 0.0, block, 1);
}
```
 $290$ 

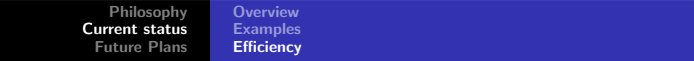

## The compiler approach

- $\blacktriangleright$  Any form
- $\blacktriangleright$  Any element
- $\blacktriangleright$  Maximum efficiency

Possible to combine generality with efficiency by using a compiler approach:

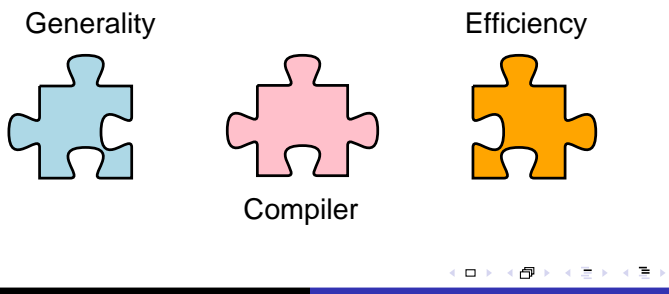

つくへ

[Philosophy](#page-2-0) [Current status](#page-6-0) [Future Plans](#page-21-0) [Recent updates](#page-21-0) [Future plans](#page-22-0) [New projects?](#page-24-0)

## Recent updates (DOLFIN 0.6.3 / FFC 0.3.4)

- $\triangleright$  Improved linear algebra supporting PETSc and uBlas
- $\triangleright$  A new improved mesh library
- $\blacktriangleright$  FErari optimizations in FFC
- $\blacktriangleright$  Evaluation of functionals
- ► Much improved ODE solvers
- Boundary integrals
- ▶ PyDOLFIN, the Python interface of DOLFIN
- $\triangleright$  Bugzilla database, pkg-config
- $\blacktriangleright$  Improved manual, compiler support, demos, matrix factory, file formats. . . .

 $\leftarrow$   $\Box$ ▗▗▅ <span id="page-21-0"></span>**IN** 

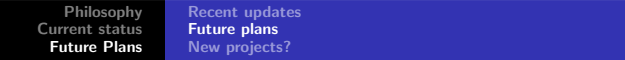

## **Highlights**

#### ► UFL/UFC

- ▶ Automation of error control
	- ▶ Automatic generation of dual problems
	- ▶ Automatic generation of a posteriori error estimates
- $\blacktriangleright$  Discontinuous Galerkin methods
- ▶ BDM and RT elements in FFC
- $\blacktriangleright$  Mesh algorithms
	- $\blacktriangleright$  Adaptive mesh refinement
	- $\blacktriangleright$  Mesh algorithms for ALE methods
- ▶ Improved geometry support
- <span id="page-22-0"></span> $\blacktriangleright$  Finite element exterior calculus

[Philosophy](#page-2-0) [Current status](#page-6-0) [Future Plans](#page-21-0)

[Recent updates](#page-21-0) [Future plans](#page-22-0) [New projects?](#page-24-0)

## A common framework: UFL/UFC

- ► UFL Unified Form Language
- ▶ UFC Unified Form-assembly Code
- $\blacktriangleright$  Unify, standardize, extend
- ▶ Working protototypes: FFC (Logg), SyFi (Mardal)

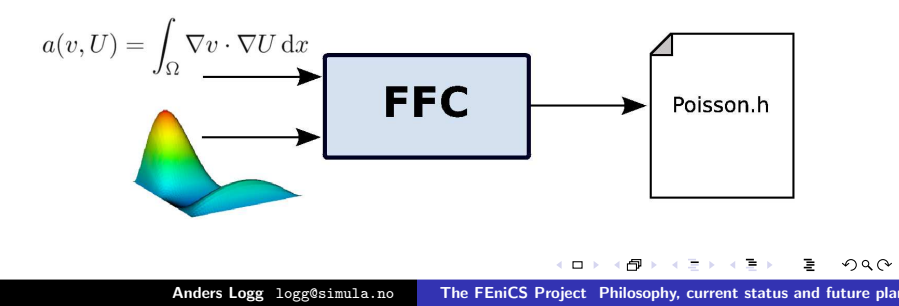

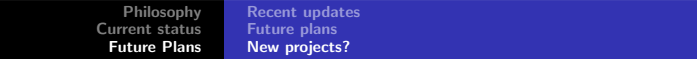

## New FEniCS projects?

# ► UFC

▶ UFL

- $\blacktriangleright$  Famms
- ▶ Instant
- ► PySE
- $\blacktriangleright$  Swiginac
- $\blacktriangleright$  SyFi

 $\leftarrow$   $\Box$ 

<span id="page-24-0"></span>A

 $\equiv$  $\sim$ モミド 重

 $299$ 

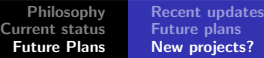

#### Famms: Automated code verification by MMS

#### Author: O. Skavhaug

```
from Famms import *
from Symbolic import *
f = Famms (nspacedim=2); (x, y) = f.xv1 = sin(x); v2 = cos(y)v = \text{Vector}((x,y), (v1,v2))Lambda = 120: mu = 3
def F(u):
    return grad((Lambda+mu)*div(u)) + div(mu*grad(u))f.assign(equation=F, solution=v, simulator=my_solver)
```
[Philosophy](#page-2-0) [Current status](#page-6-0) [Future Plans](#page-21-0) [Recent updates](#page-21-0) [Future plans](#page-22-0) [New projects?](#page-24-0)

Instant: Inlining  $C/C++$  in Python

Authors: M. Westlie and K.-A. Mardal

import Instant

code = 'double sum(int a, int b) { return a+b; }'

```
ext = Instant.Instant()
ext.create_extension(code=code, module='my_module')
```
from my\_module import sum print sum(3, 5)

 $\leftarrow$   $\Box$ 

 $290$ 

化异戊

[Philosophy](#page-2-0) [Current status](#page-6-0) [Future Plans](#page-21-0) [Recent updates](#page-21-0) [Future plans](#page-22-0) [New projects?](#page-24-0)

### PySE: Parallel FD in Python

#### Author: Å. Ödegård

```
from pyFDM import *
g = \text{Grid}(\text{domain} = ([0,1], [0,1]), \text{division} = (100, 100))u = Field(g)t = 0dt = T/n:
stencil = Identity(g.nsd) + dt*Laplace(g)
```
 $\leftarrow$   $\Box$ 

 $290$ 

化异戊

[Philosophy](#page-2-0) [Current status](#page-6-0) [Future Plans](#page-21-0) [Recent updates](#page-21-0) [Future plans](#page-22-0) [New projects?](#page-24-0)

Swiginac: Symbolic mathematics in Python

Authors: O. Skavhaug, O. Certik

```
from swiginac import *
x = symbol('x')y = symbol('y')f = sin(x*x*y)f.printc()
g = diff(f, x)dfdx.printc()
```
 $\Box$ 

 $\Omega$ 

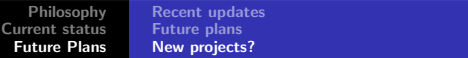

## SyFi: Symbolic FEM in Python

#### Author: K.-A. Mardal

```
from swiginac import *
from SyFi import *
triangle = ReferenceTriangle()
fe = LagrangeFE(triangle,3)
for i in range(0, \text{fe.nb}f():
  for j in range(0, \text{fe.nb}f():
    integral = inner(grad(fe.N(i)), grad(fe.N(i)))Aij = triangle.integrate(integrand)
```
 $\Box$